#### ĐẠI HỌC THÁI NGUYÊN **TRƯỜNG ĐẠI HỌC CÔNG NGHỆ THÔNG TIN & TRUYỀN THÔNG**

**TRẦN THỊ NHÂM**

## **MÔ HÌNH ĐIỆN TOÁN ĐÁM MÂY VÀ ỨNG DỤNG TRONG CƠ QUAN DOANH NGHIỆP VỪA - NHỎ**

**LUẬN VĂN THẠC SĨ KHOA HỌC MÁY TÍNH**

**THÁI NGUYÊN - 2015**

**ĐẠI HỌC THÁI NGUYÊN**

**TRƯỜNG ĐẠI HỌC CÔNG NGHỆ THÔNG TIN & TRUYỀN THÔNG**

**Trần Thị Nhâm**

# **MÔ HÌNH ĐIỆN TOÁN ĐÁM MÂY VÀ ỨNG DỤNG TRONG CƠ QUAN DOANH NGHIỆP VỪA – NHỎ**

**Chuyên ngành: Khoa học máy tính Mã số: 60 48 01 01**

#### **LUẬN VĂN THẠC SĨ KHOA HỌC MÁY TÍNH**

**NGƯỜI HƯỚNG DẪN KHOA HỌC: PGS. TS. NGUYỄN THỊ VIỆT HƯƠNG**

**Thái Nguyên - 2015**

#### **LỜI CAM ĐOAN**

<span id="page-3-0"></span>Tôi xin cam đoan luận văn này do tôi tự nghiên cứu, tìm hiểu và tổng hợp từ nhiều nguồn tài liệu khác nhau. Luận văn tốt nghiệp là kết quả của quá trình học tập, nghiên cứu và thực hiện hoàn toàn nghiêm túc, trung thực của bản thân. Tất cả các tài liệu tham khảo đều có xuất xứ rõ ràng và được trích dẫn hợp pháp.

Tôi xin hoàn toàn chịu trách nhiệm về nội dung và sự trung thực trong luận văn tốt nghiệp Thạc sĩ của mình.

> *Thái Nguyên, ngày tháng năm 2015* Học viên

> > Trần Thị Nhâm

#### **LỜI CẢM ƠN**

<span id="page-4-0"></span>Tôi xin cảm ơn các thầy cô Trường Đại học Công nghệ thông tin và Truyền thông - Đại học Thái Nguyên, các bạn học viên lớp Cao học CNTT, đồng nghiệp và gia đình đã tạo điều kiện, giúp đỡ cũng như luôn động viên tôi trong quá trình học tập và hoàn thành luận văn.

Xin cảm ơn các thầy cô giảng dạy trực tiếp đã giúp đỡ, truyền đạt cho tôi nhiều kiến thức bổ ích cho công tác thực tiễn của bản thân.

Đặc biệt tôi xin chân thành cảm ơn PGS. TS Nguyễn Thị Việt Hương đã luôn chỉ bảo, hướng dẫn, giúp đỡ tôi trong suốt quá trình hoàn thành luận văn này.

Trong quá trình thực hiện Luận văn, không thể tránh khỏi những khiếm khuyết, xin chân thành cảm ơn những ý kiến đóng góp quý báu của các thầy cô, các anh chị và các bạn.

Một lần nữa tôi xin trân trong cảm ơn!

*Thái Nguyên, ngày tháng năm 2015* Học viên

Trần Thị Nhâm

### **MUC LUC**

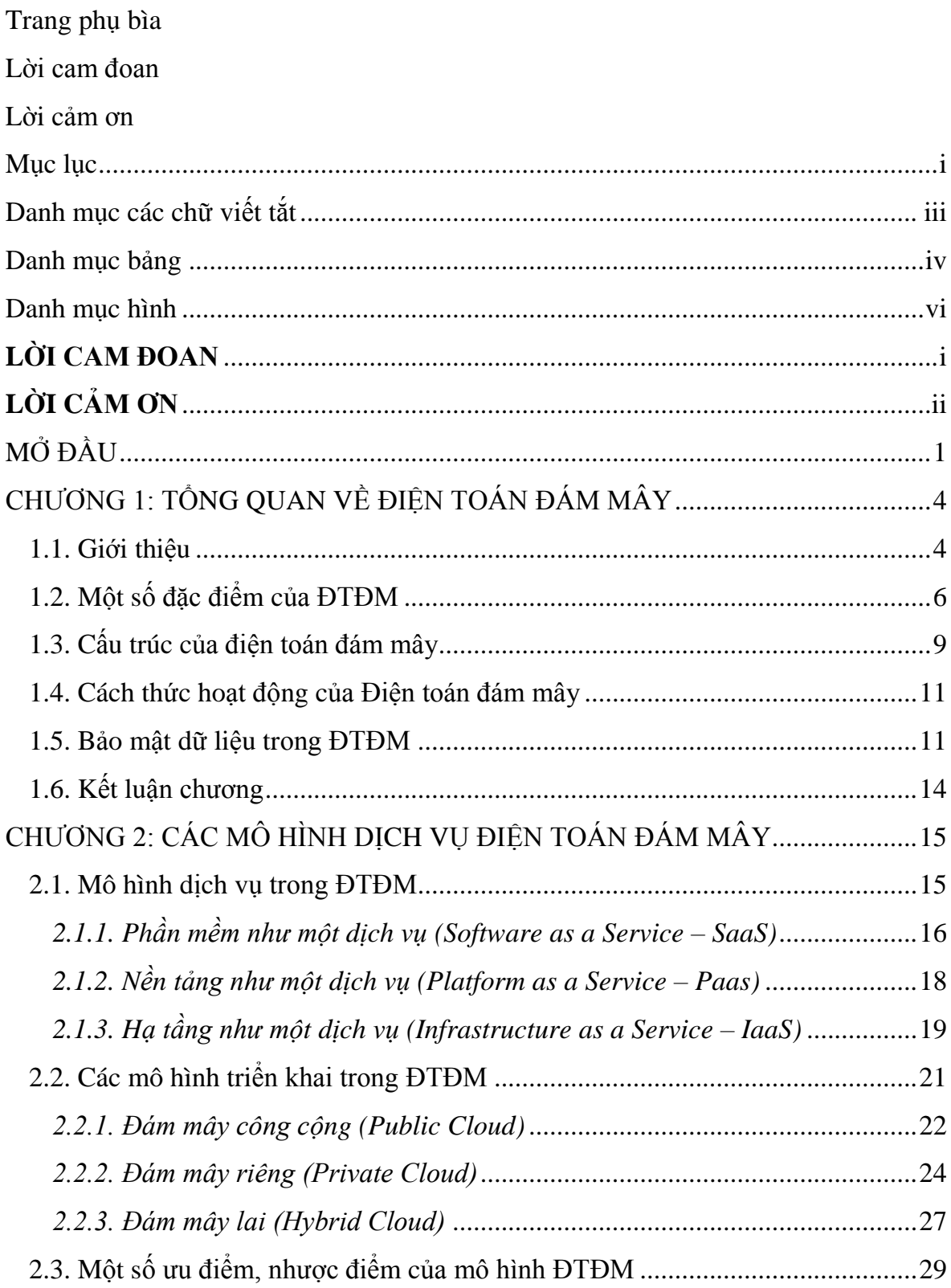

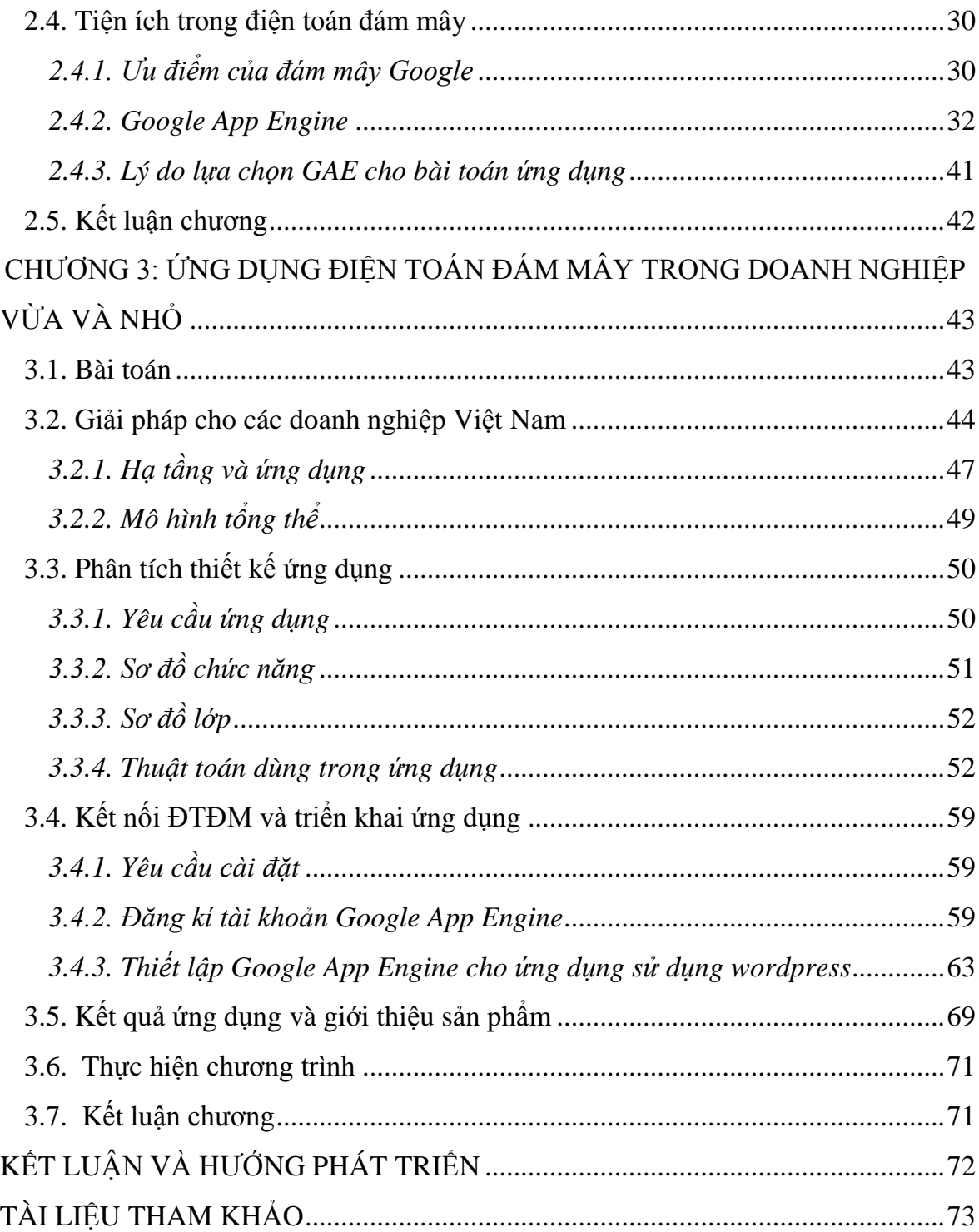

## **DANH MỤC CÁC TỪ VIẾT TẮT**

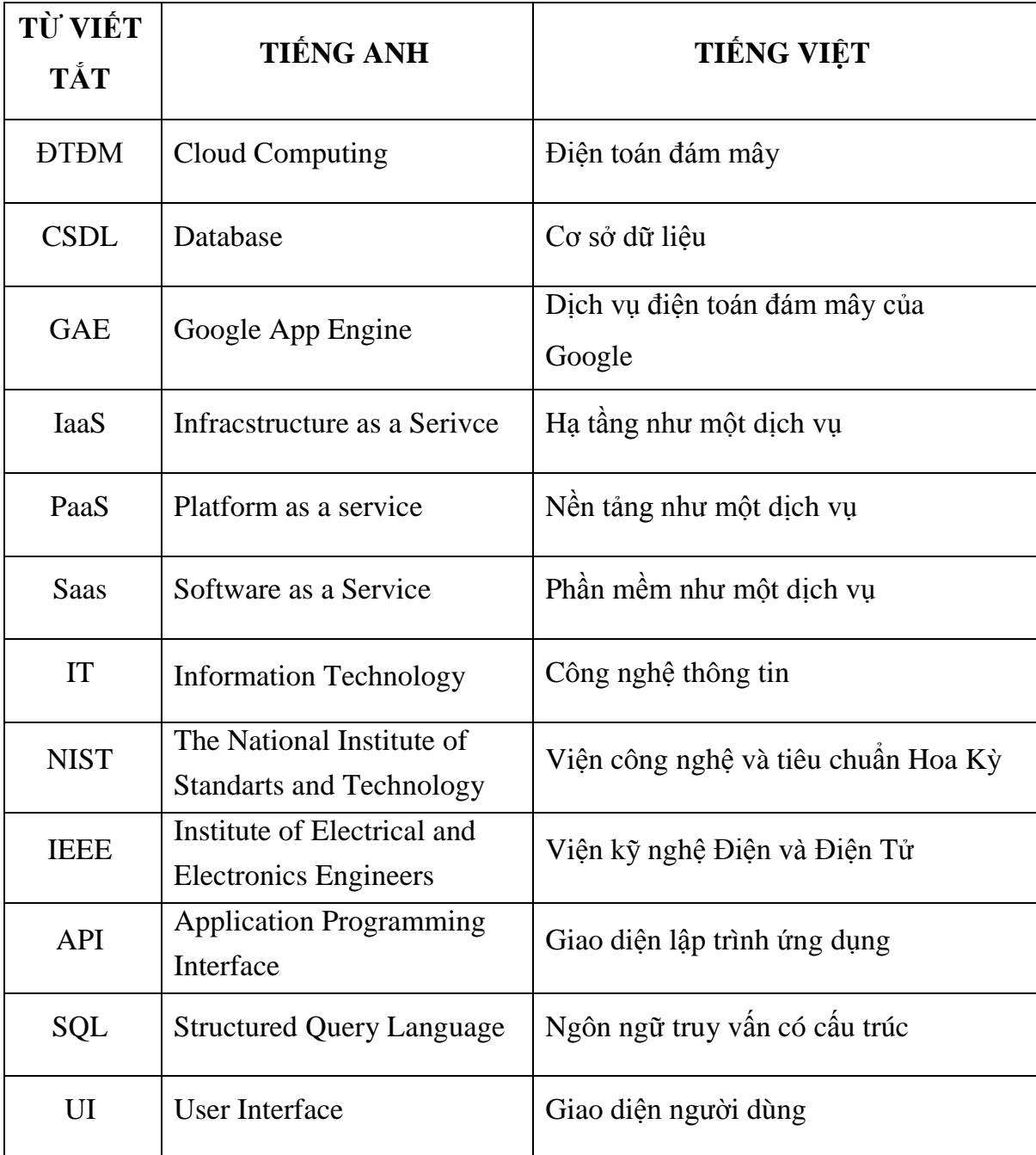

### **DANH MỤC BẢNG**

Bảng 2.1. Bảng mô tả giới hạn sử [dụng của một ứng dụng GAE miễn phí](#page--1-30) ... 36

Bảng 2.2. Bảng mô tả [free quota của một ứng dụng GAE miễn phí](#page--1-30) .............. 37

## **DANH MỤC HÌNH**

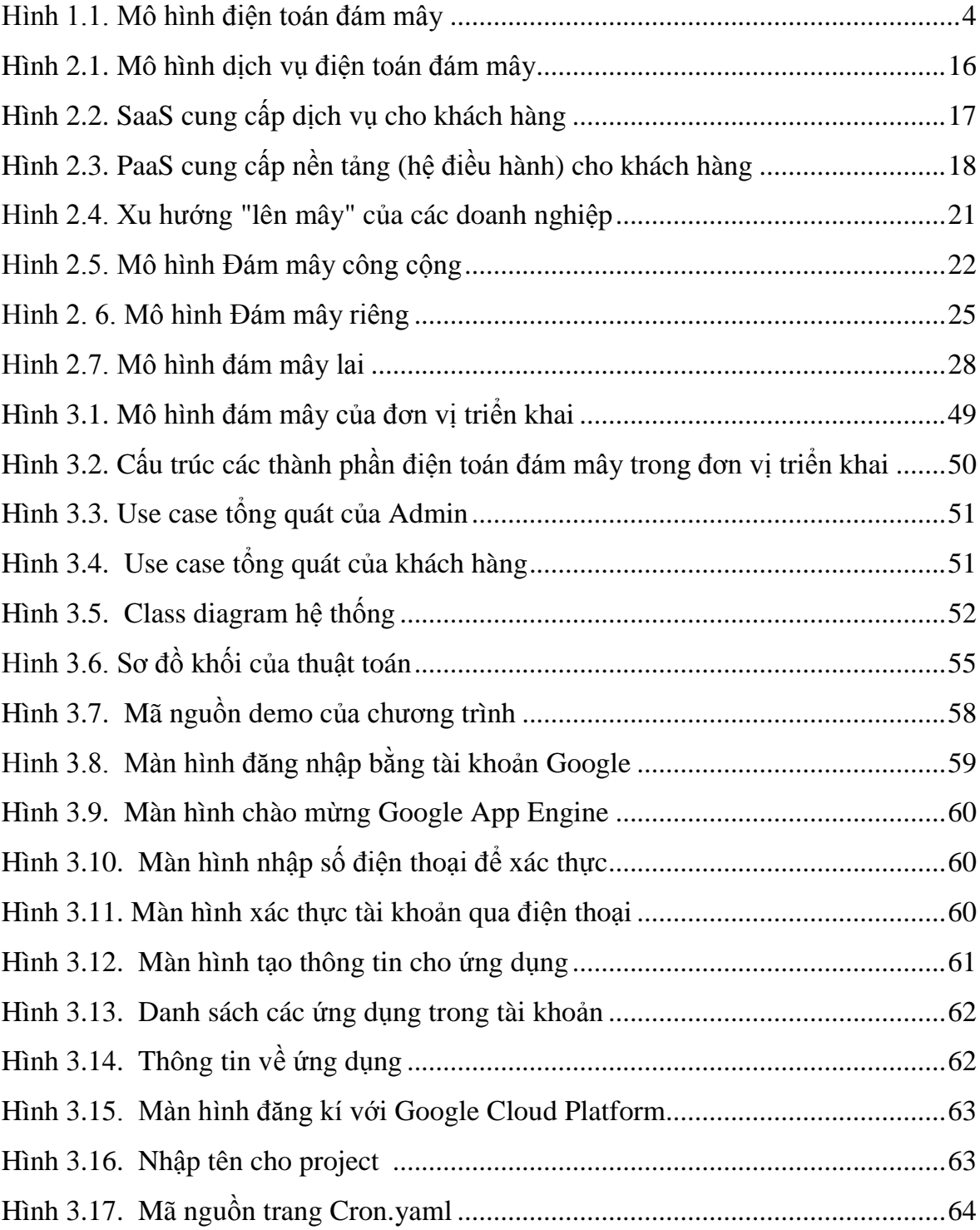